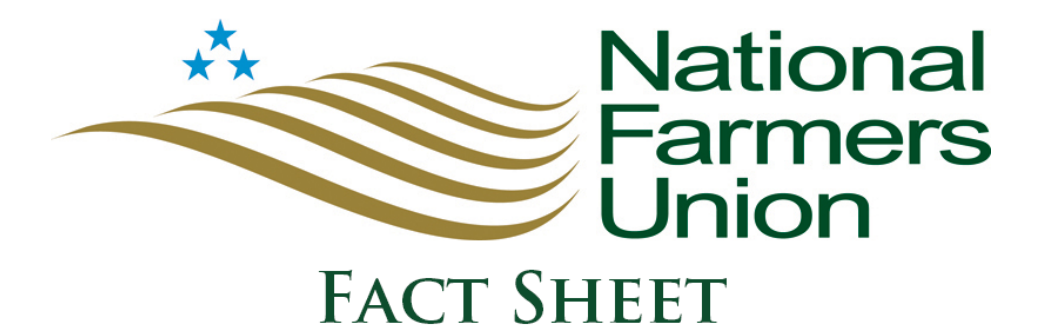

## **Environmental Quality Incentives Program (EQIP)**

**Issue Summary:** *The Environmental Quality Incentives Program (EQIP)* is a voluntary program *that encourages producers to improve soil, water, wildlife, air and related natural resources on agricultural land and non-industrial private forestland.* EQIP provides financial and technical *assistance to agricultural producers, assisting them in implementing conservation practices to* address certain natural resources concerns on their land. These contracts can last up to ten *years.*

- There are numerous National EQIP Initiatives, including: Air Quality Initiative, On-Farm Energy Initiative, Organic Initiative, High Tunnel System, Strikeforce Initiative, and Landscape Initiatives.
- Some examples of conservation activities that can be funded or assisted through EQIP are: pollinator habitats, cover crops, crop rotation, drip irrigation, pest management, nutrient management, windbreaks, and more. Livestock and crop producers alike are eligible to participate in EQIP.
- Included in EQIP, the Wildlife Habitat Incentives Program (WHIP) has a 5 percent floor for projects that protect and enhance wildlife habitat.
- Beginning, socially disadvantaged, and limited resource producers have an increase in advance payment amount from 30 to 50 percent in the 2014 Farm Bill provisions, which also added veterans to the list of those eligible for advanced payments.
- The 2014 Farm Bill authorized funding for EQIP at: \$1.35 billion for FY 2014, \$1.6 billion for FY 2015, \$1.65 billion for FY 2016, \$1.65 billion for FY 2017, and \$1.75 billion for FY 2018. (NRCS)
- There were 37,207 active and completed contracts in 2014, with over 11 million acres enrolled in the program.
- Payment limitations have been set at \$450,000 for all EQIP contracts made between 2014 and 2018. Producers participating in the Organic Initiative have a limit set at \$20,000 annually, or \$80,000 over a six-year period.
- To apply, visit your local NRCS field office, and for more information visit: http://www.nrcs.usda.gov/getstarted and complete the form found here: file:///C:/Users/NFU2/Downloads/nrcseprd413429.pdf